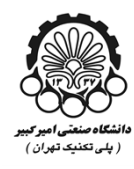

 **فرآیند انجام تسویه حساب فارغالتحصیلان**

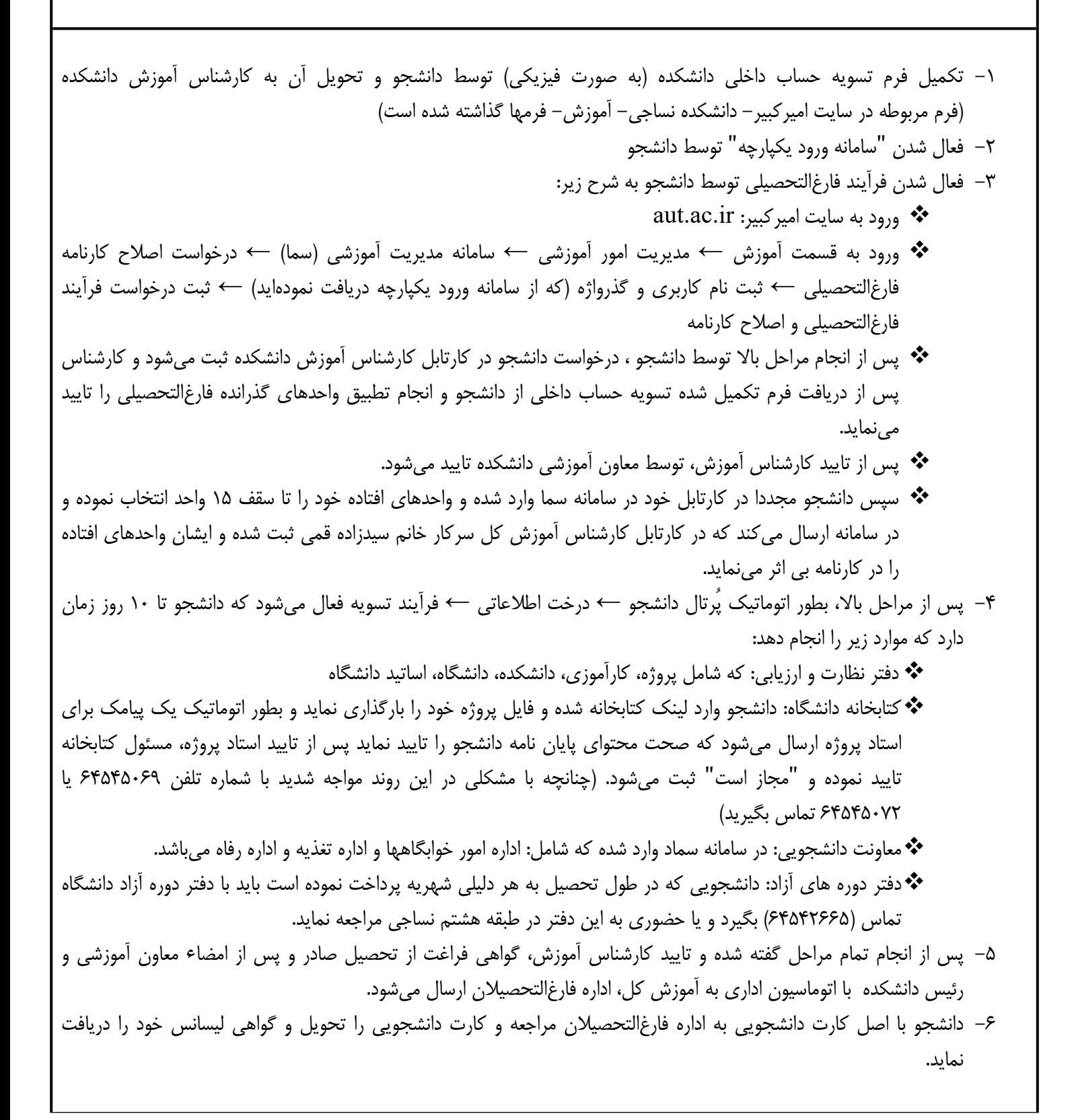